### **Research in Model-Based Product Development at PELAB in the MODPROD Center**

**Presentation at MODPROD'2017 Department of Computer and Information Science Linköping University 2017-02-07 Peter Fritzson, Adrian Pop, Lena Buffoni, Bernhard Thiele, Martin Sjölund**

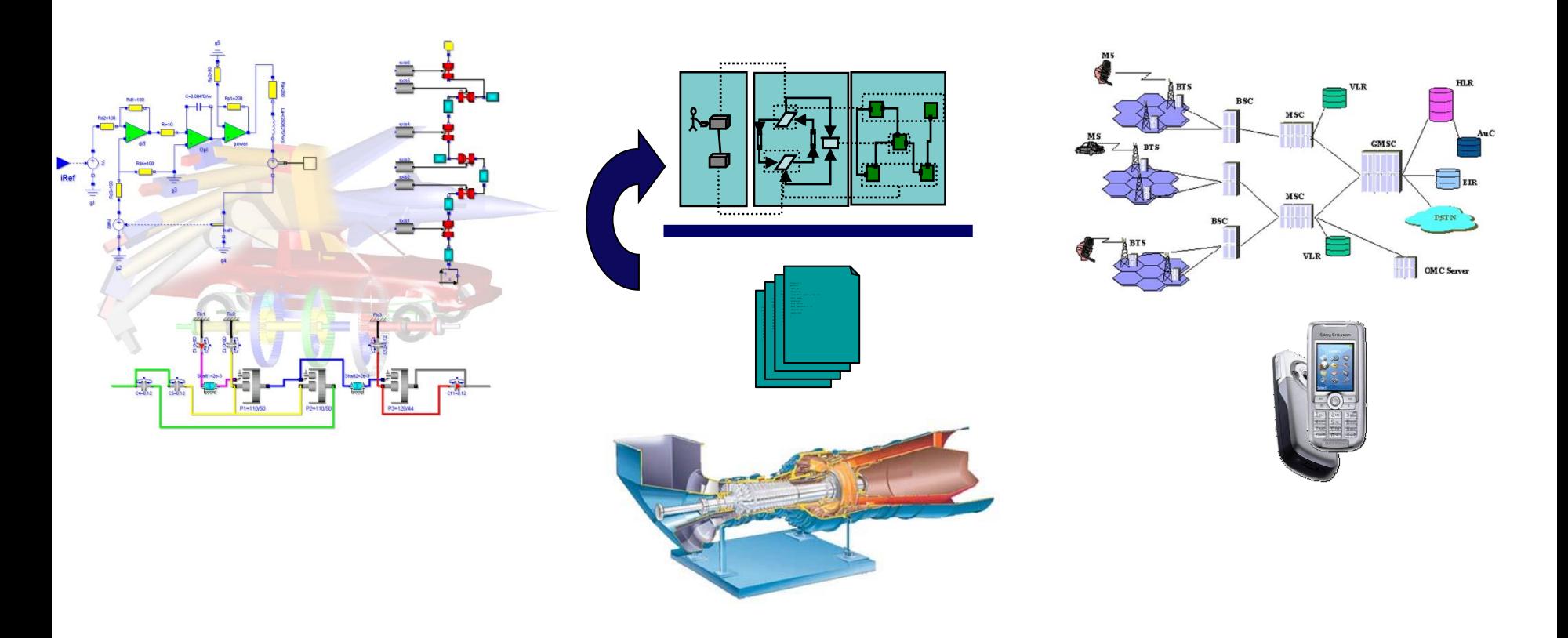

### **Examples of Complex Systems in Engineering**

- **Robotics**
- Automotive
- Aircraft
- Mobile Phone Systems
- Business Software
- Power plants
- **Heavy Vehicles**
- Process industry

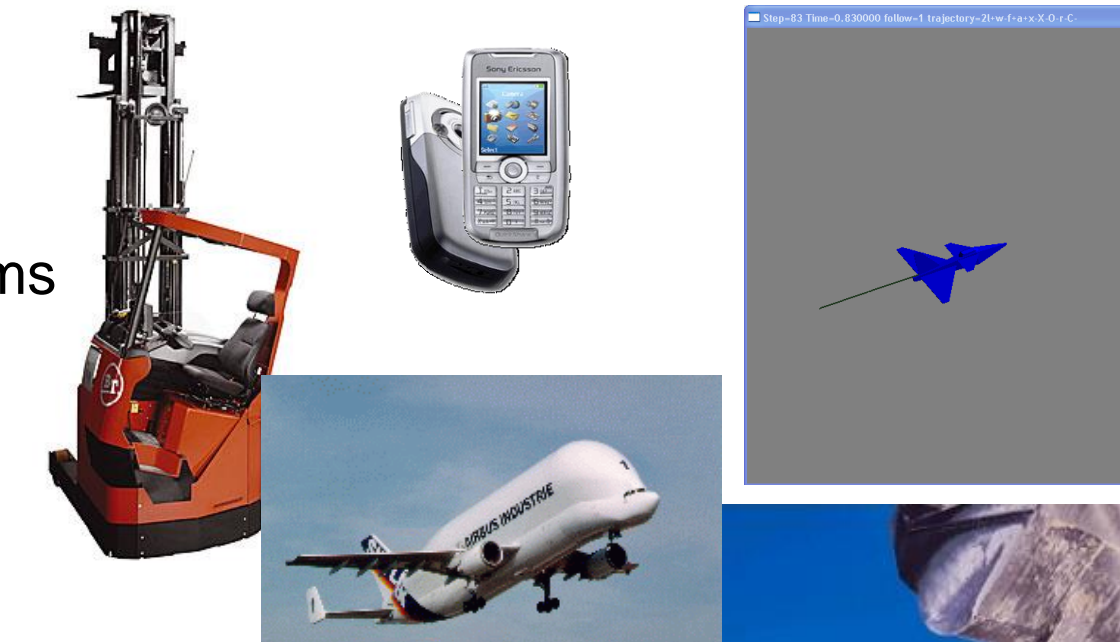

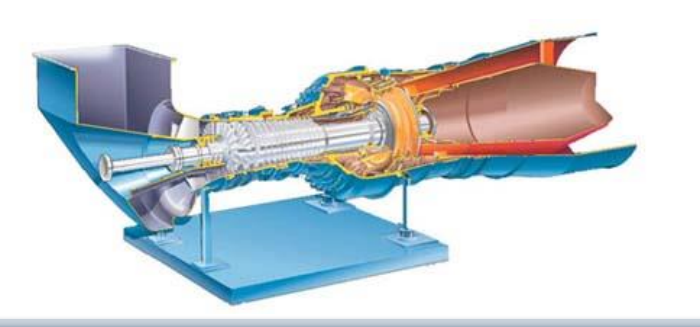

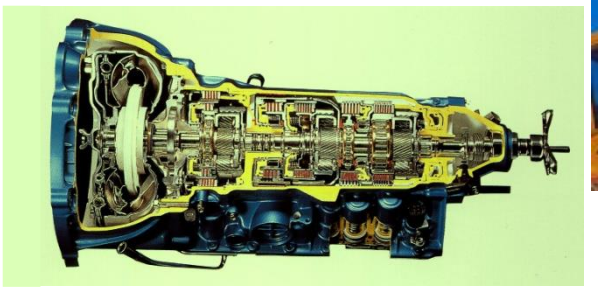

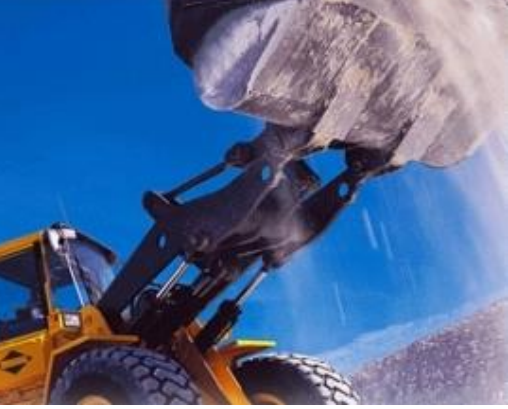

 $\Box$ 

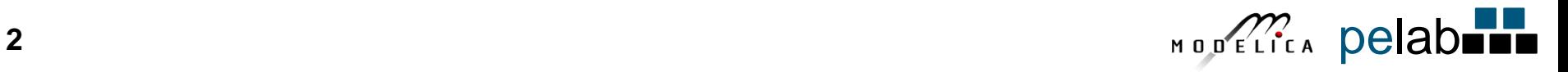

#### **The OpenModelica Open Source Environment www.openmodelica.org**

- Advanced Interactive Modelica compiler (OMC)
	- Supports most of the Modelica Language
	- **Modelica** and **Python scripting**
- Basic environment for creating models
	- **OMShell** an interactive command handler
	- **OMNotebook** a literate programming notebook
	- **MDT** an advanced textual environment in Eclipse

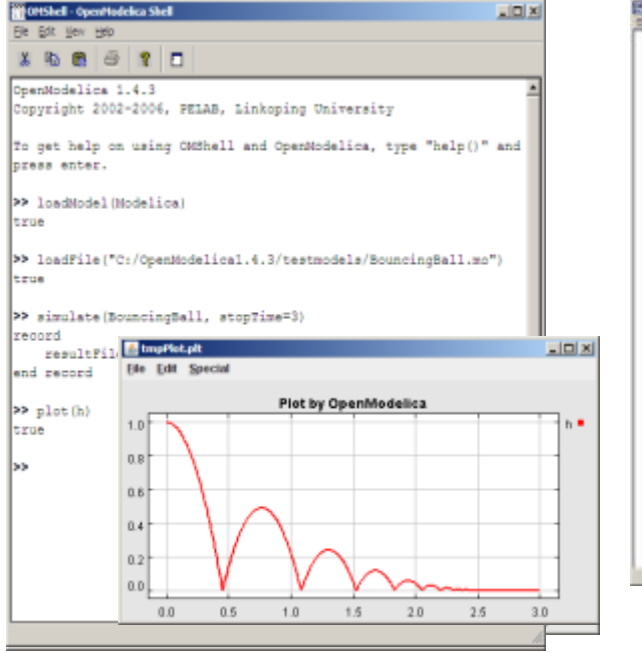

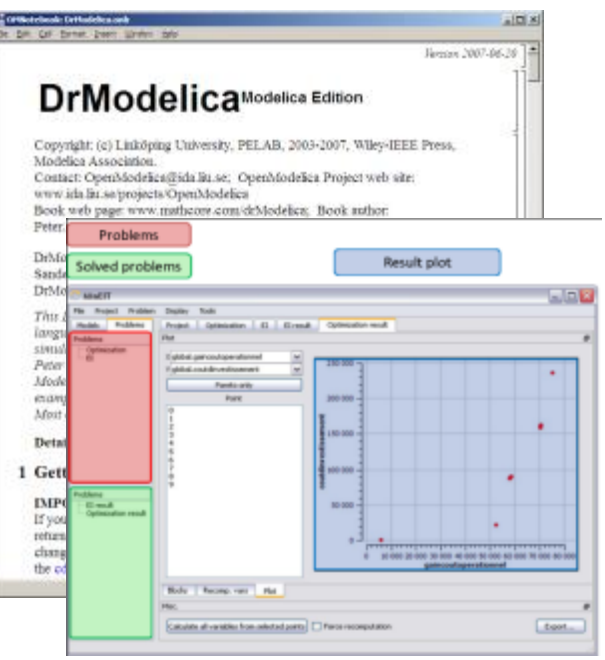

- **OMEdit** graphic Editor
- **OMDebugger** for equations
- **OMOptim** optimization tool
- **OM Dynamic optimizer** collocation
- **ModelicaML** UML Profile
- **MetaModelica** extension
- **ParModelica** extension

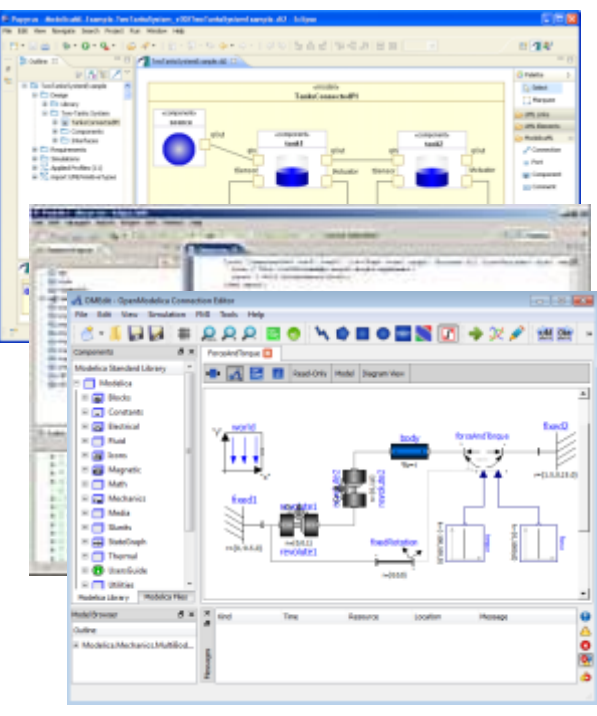

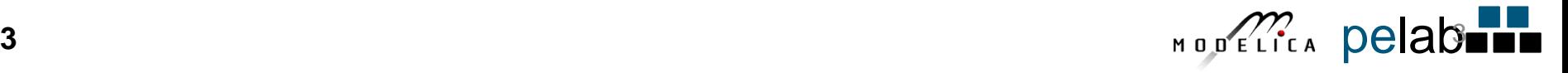

### **Research**

#### **Modeling-Language Design**

#### **Model-Based Co-simulation with FMI and TLM**

**Model Debugging**

**Model-Based Fault Analysis**

**Multi-Core based Simulation**

**Embedded System Real-Time Modeling**

**Modeling Support Environments**

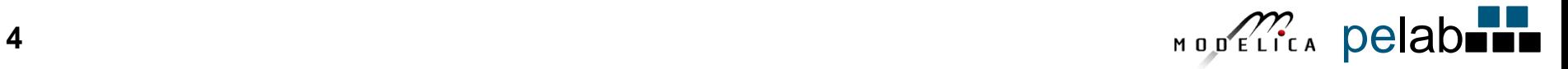

## **Parallel Execution Compilation to MultiCore**

**Mahder Gebremedhin**

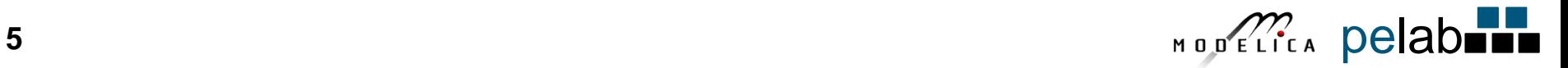

#### **Compiling Models to Efficient Parallel Code (scheduling on multiple cores)**

#### **Modelica.Electrical.Spice3.Examples.Spice3BenchmarkFourBitBinaryAdder**

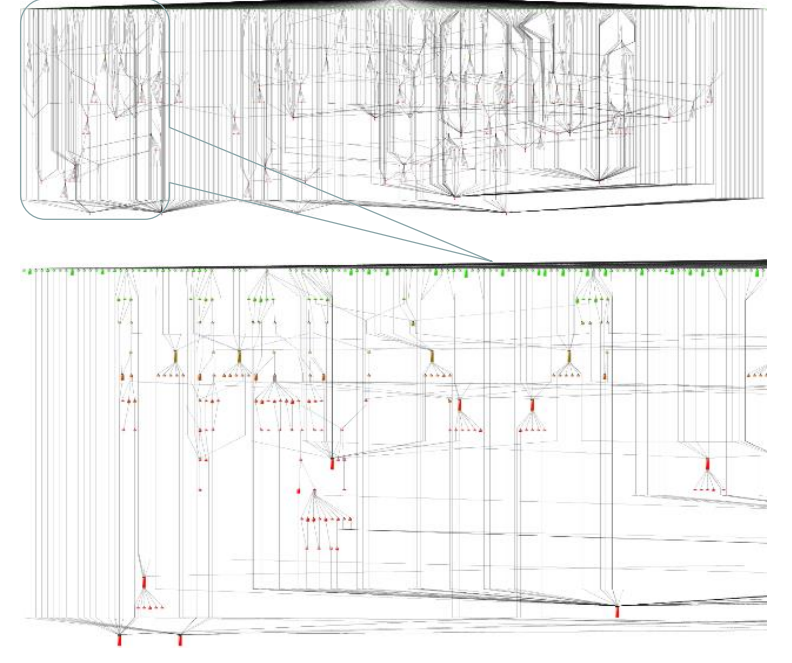

**Original task system of Four Bit Binary Adder model**

**1122 Tasks 1360 Edges**

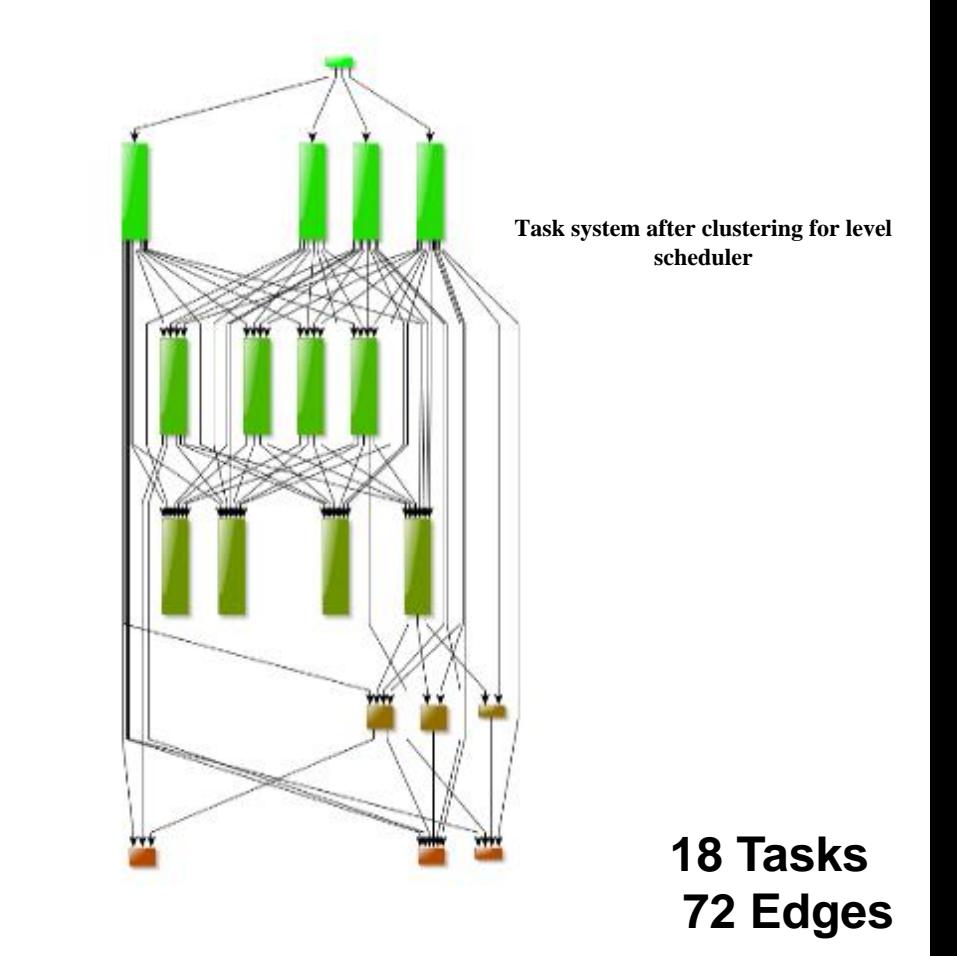

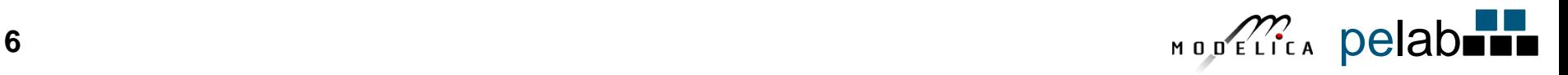

#### **Speedup using Dynamic Scheduling on 4-core laptop Modelica Model CaurLowPassSC**

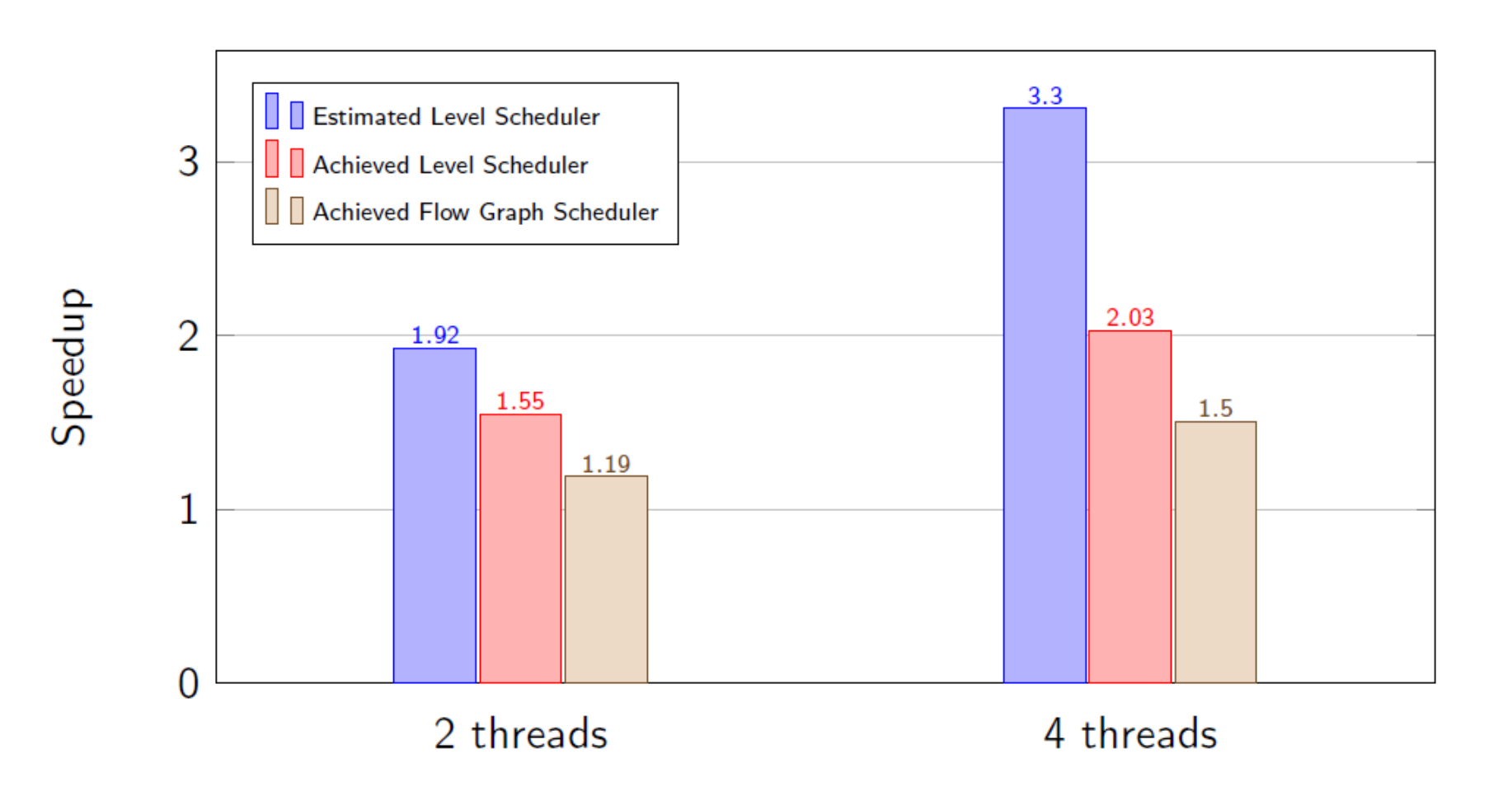

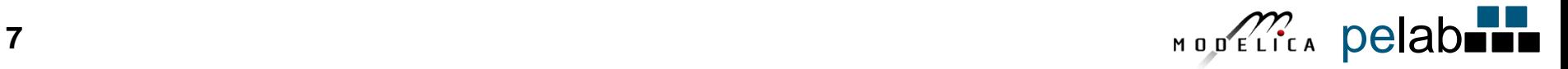

## **Model Debugging and Performance Analysis**

**Martin Sjölund, Adeel Asghar, Adrian Pop Dept Computer and Information Science Linköping University**

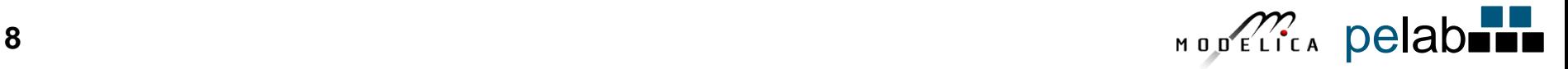

## **Integrated Static-Dynamic OpenModelica Equation Model Debugger**

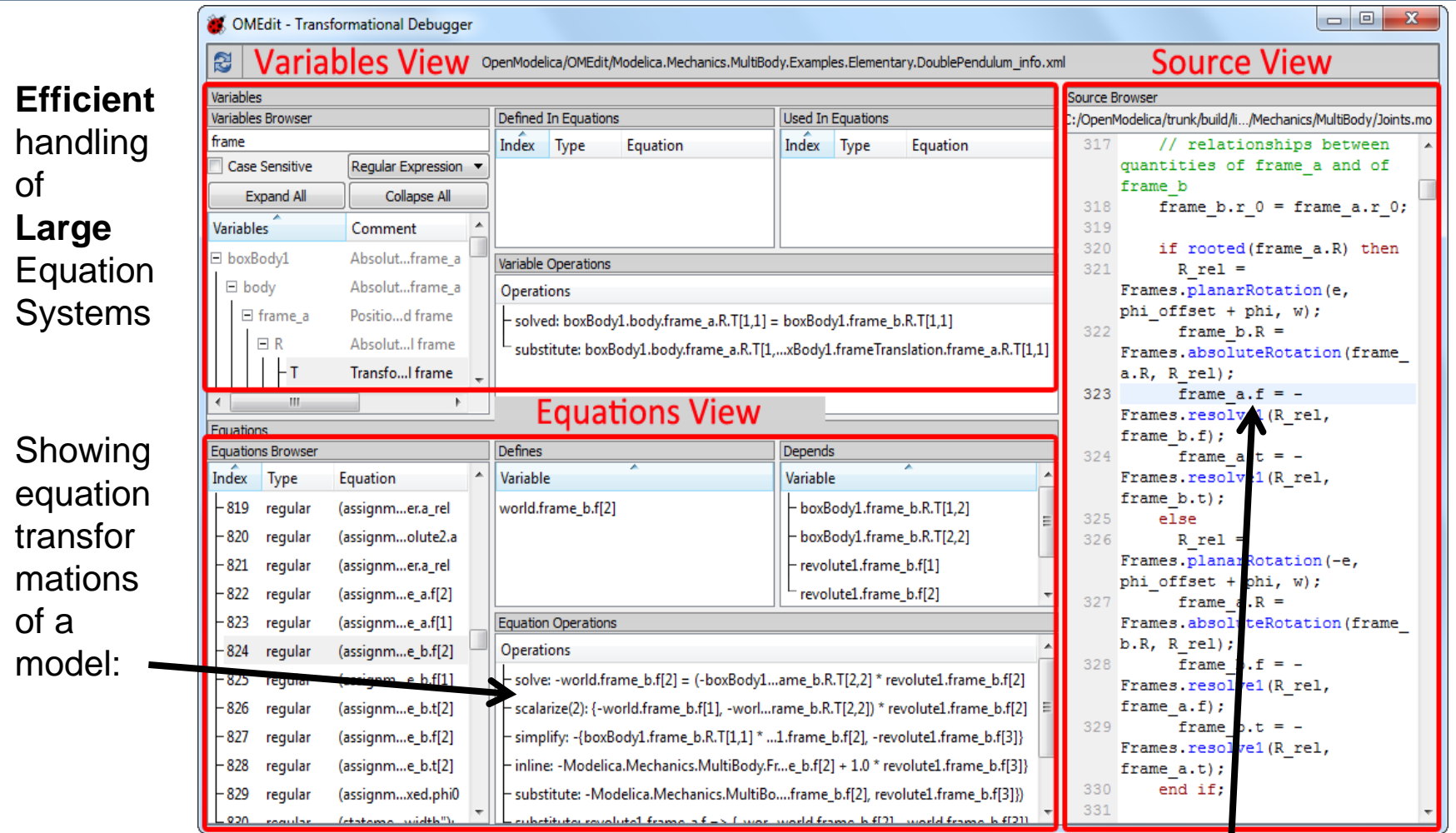

#### **Mapping dynamic run-time error to source model position**

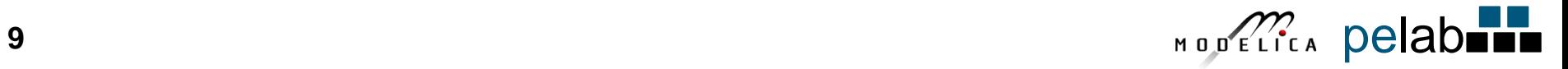

## **Research on Debugging in OPENCPS Project**

Debugging of new features

- clocked synchronous models
- real-time debugging and event tracing
- graphic support for state machine debugging

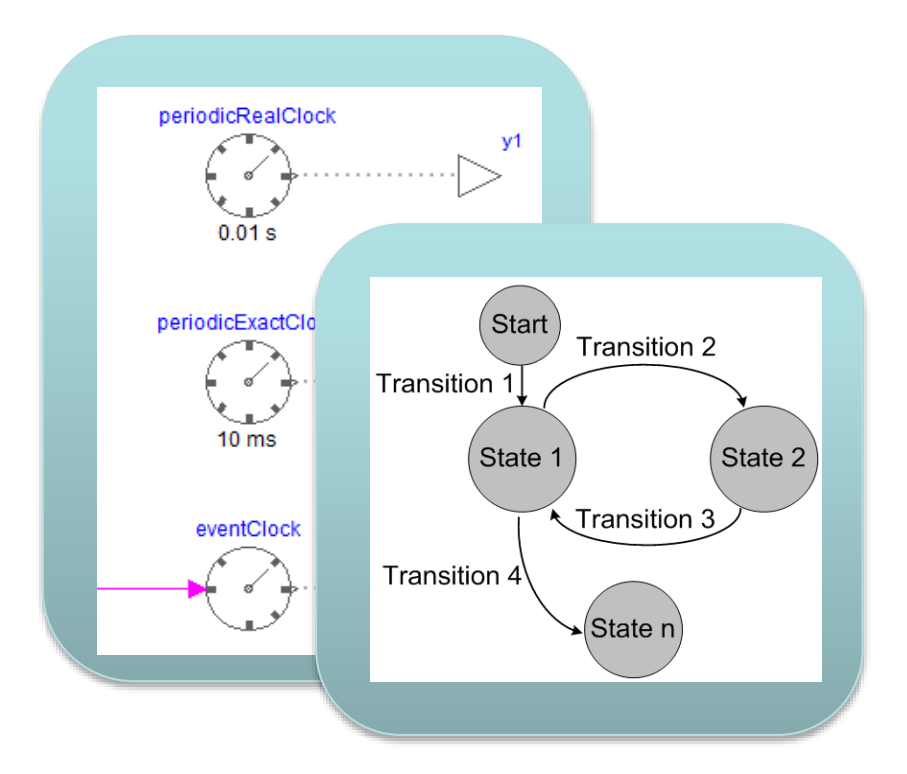

**Critical for efficient usability by industrial partners!**

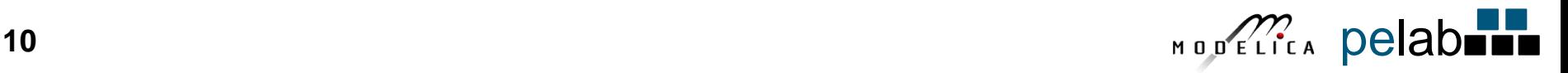

# **Co-simulation, FMI, Modeling Traceability, etc.**

#### **Adrian Pop, Alachew Mengist, Lennart Ochel, Robert Braun, Adeel Asghar, Arunkumar Palanisamy**

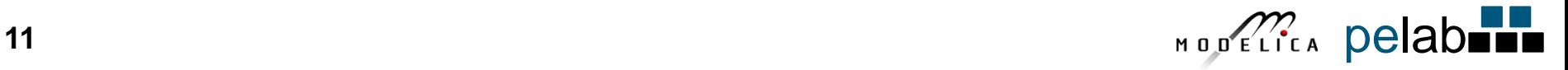

## **Traceability Support in OpenModelica Using Open Services for Lifecycle Collaboration (OSLC)**

*Traceability between requirements, models, and simulation artifacts*

> Alachew Mengist, Adrian Pop, Adeel Asghar, Peter Fritzson

**See separate Talk on wednesday**

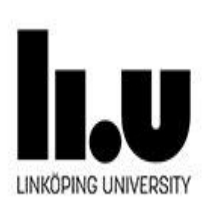

### **General Tool Interoperability & Model Exchange Functional Mock-up Interface (FMI)**

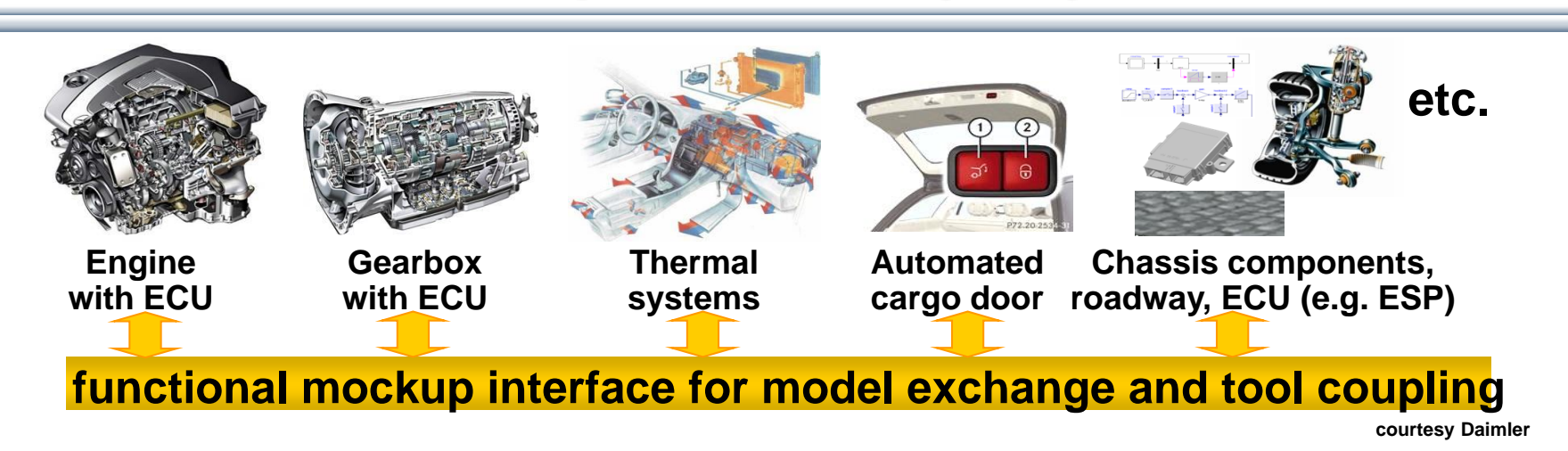

- FMI development was started by ITEA2 MODELISAR project. FMI is a Modelica Association Project now
- **Version 1.0**
- FMI for Model Exchange (released Jan 26,2010)
- FMI for Co-Simulation (released Oct 12,2010)
- **Version 2.0**
- FMI for Model Exchange and Co-Simulation (released July 25,2014)
- **> 60 tools** supporting it (https://www.fmi-standard.org/tools)

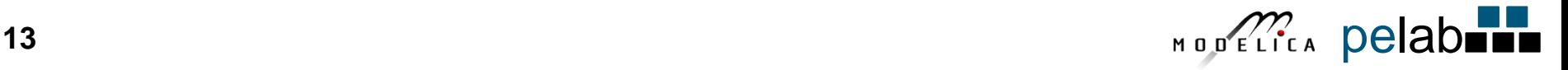

#### **Enhanced FMI Co-simulation, Run-time, and Master Simulation Tool – Work in OPENCPS Project**

- Further **extensions** to the FMI standard to support TLM-based cosimulation including support for SKF mechanical bearing models
- **Enhanced run-time** for efficient co-simulation of FMUs, including FMUs from OpenModelica and Papyrus
- General **Master** simulation tool support for FMI

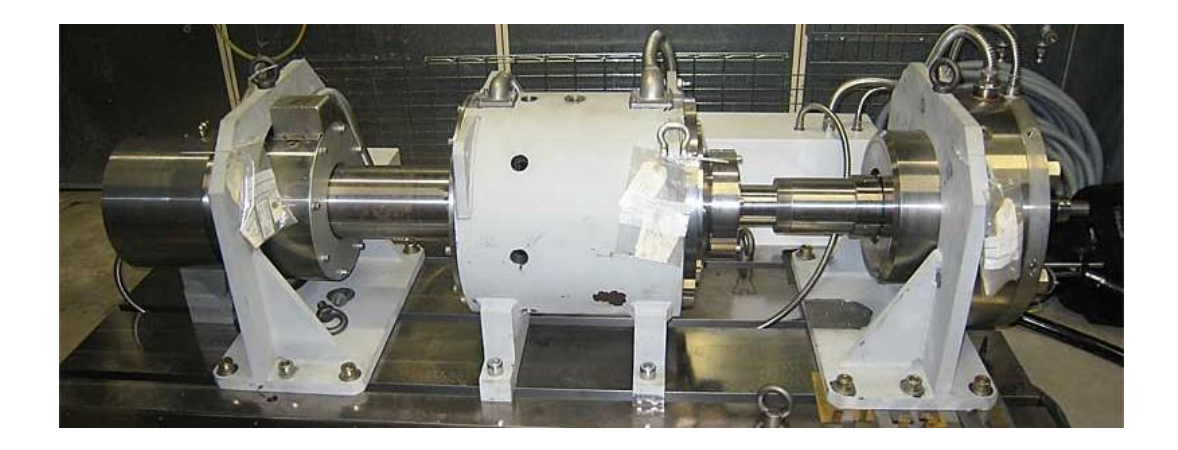

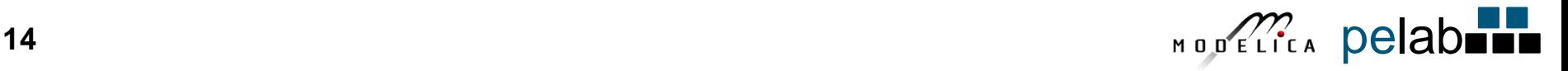

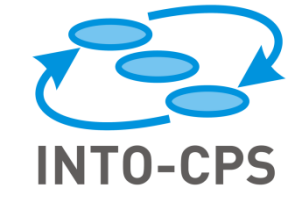

## INTO-CPS: Co-Simulation Framework Vision

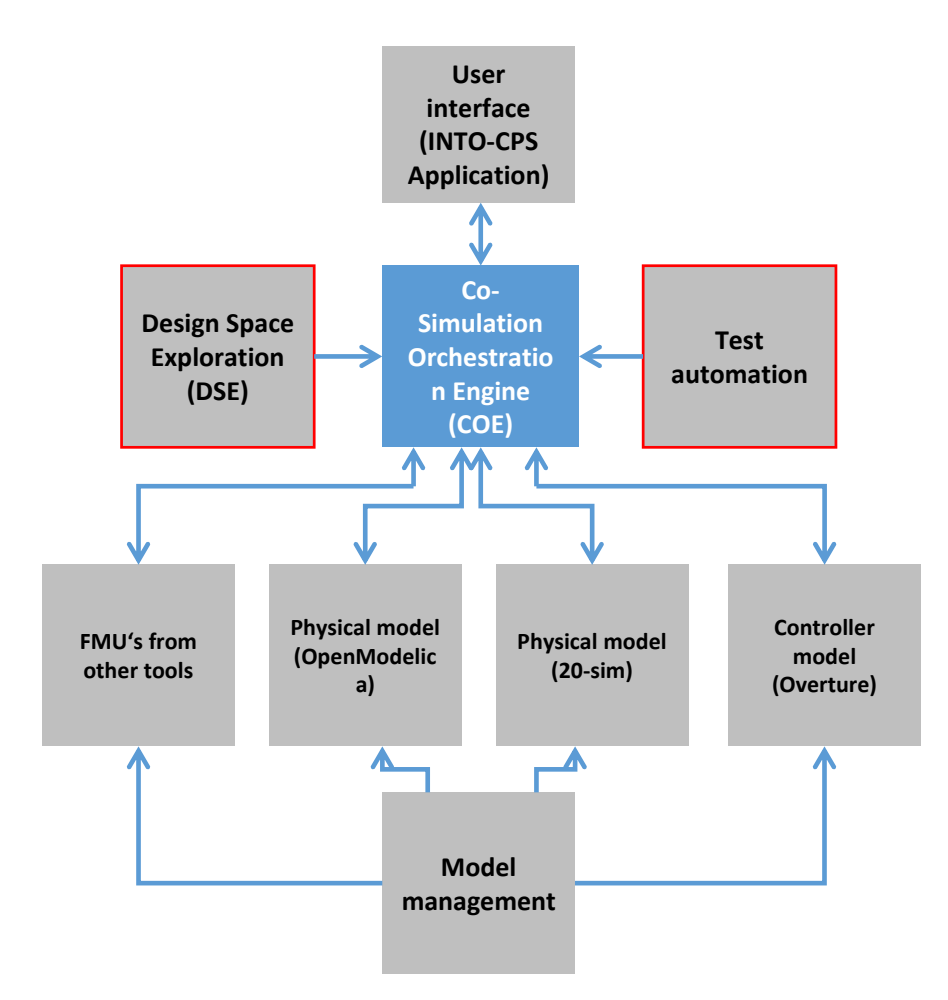

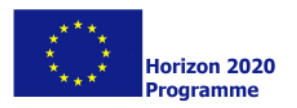

## PyModSimA: Simulation of Connected FMUs

- Create a **model** containing **several FMUs** connected to each other.
- **XML** format is used to define connections between FMUs.
- **Connect** FMUs using the graphical user interface.

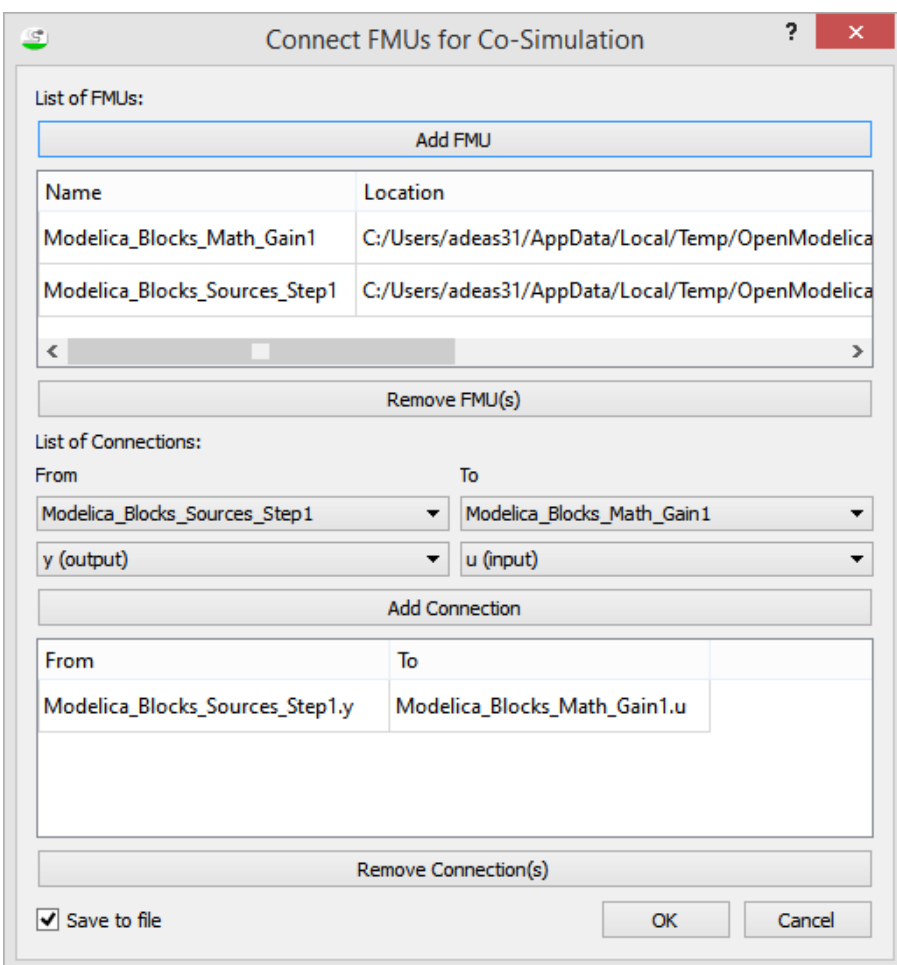

#### PyModSimA: Co-Simulation of FMUs in Pysimulator

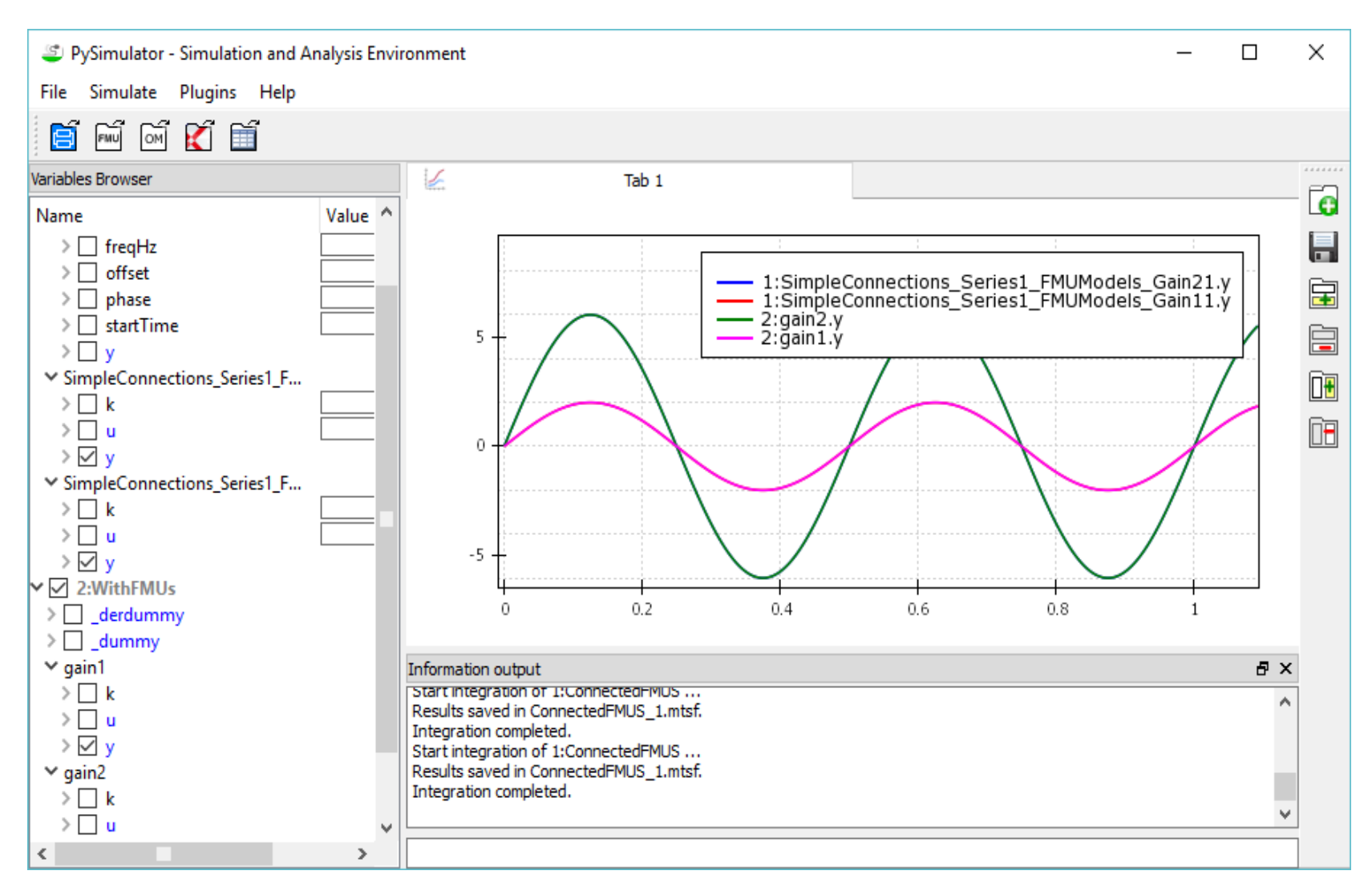

### **Dynamic Verification/Testing of Requirements vs Usage Scenario Models**

#### **Lena Buffoni, Wladimir Schamai, Peter Fritzson and contributions from MODRIO partners**

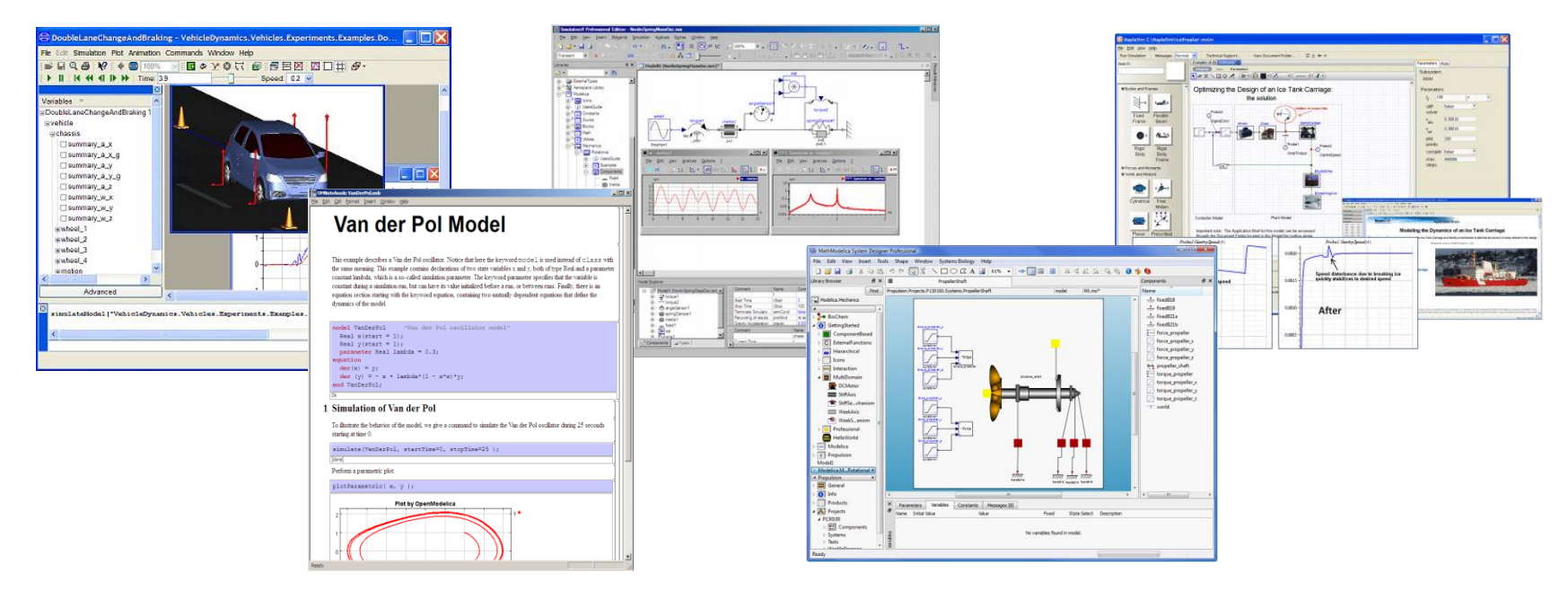

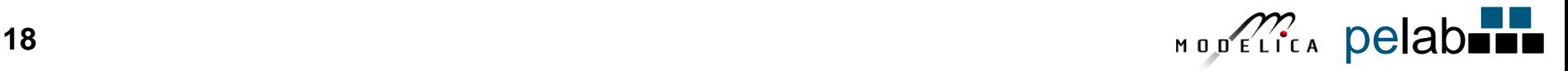

### **vVDR Method – virtual Verification of Designs vs Requirements**

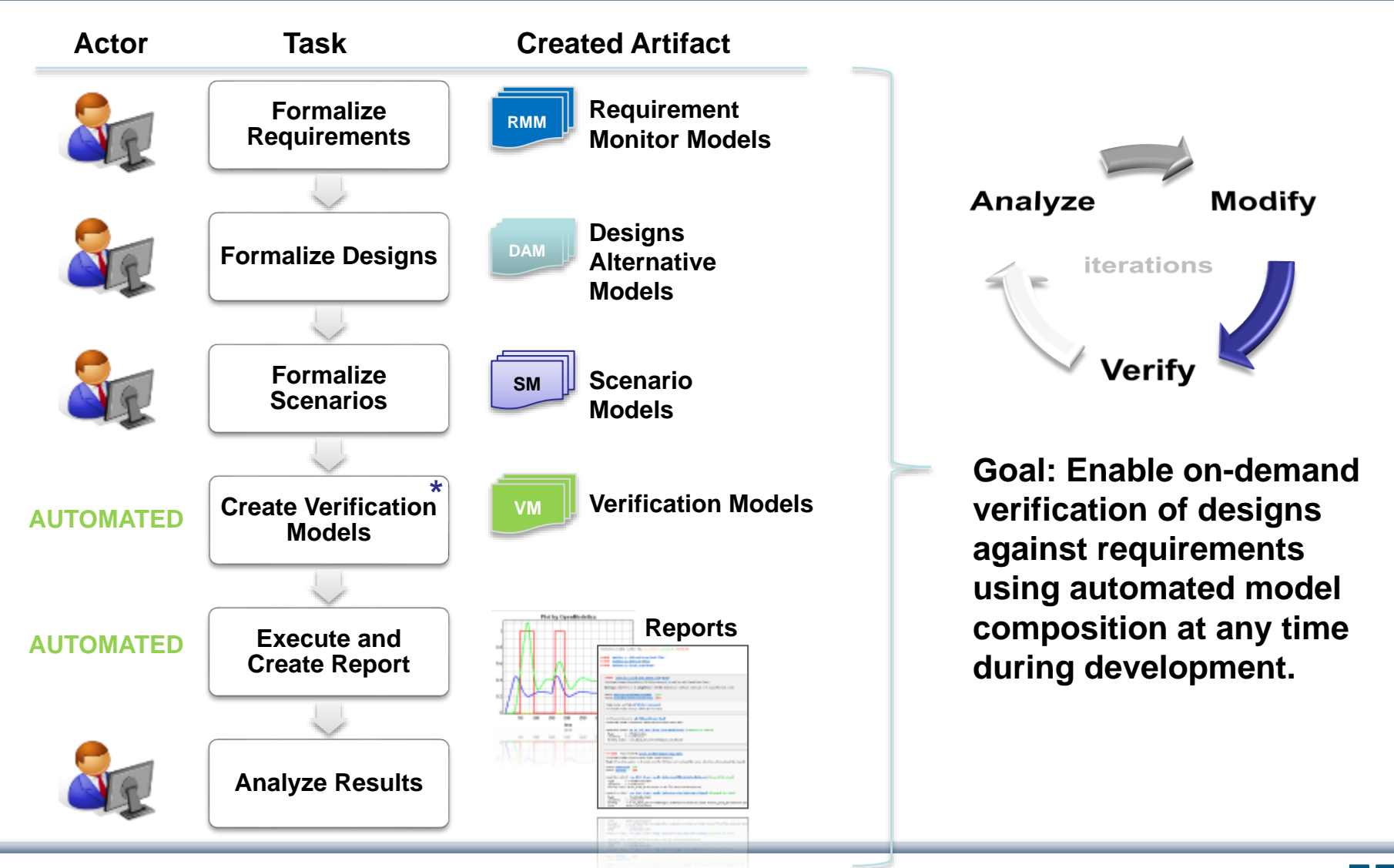

#### **Support of vVDR in Modelica within OMEdit in OpenModelica**

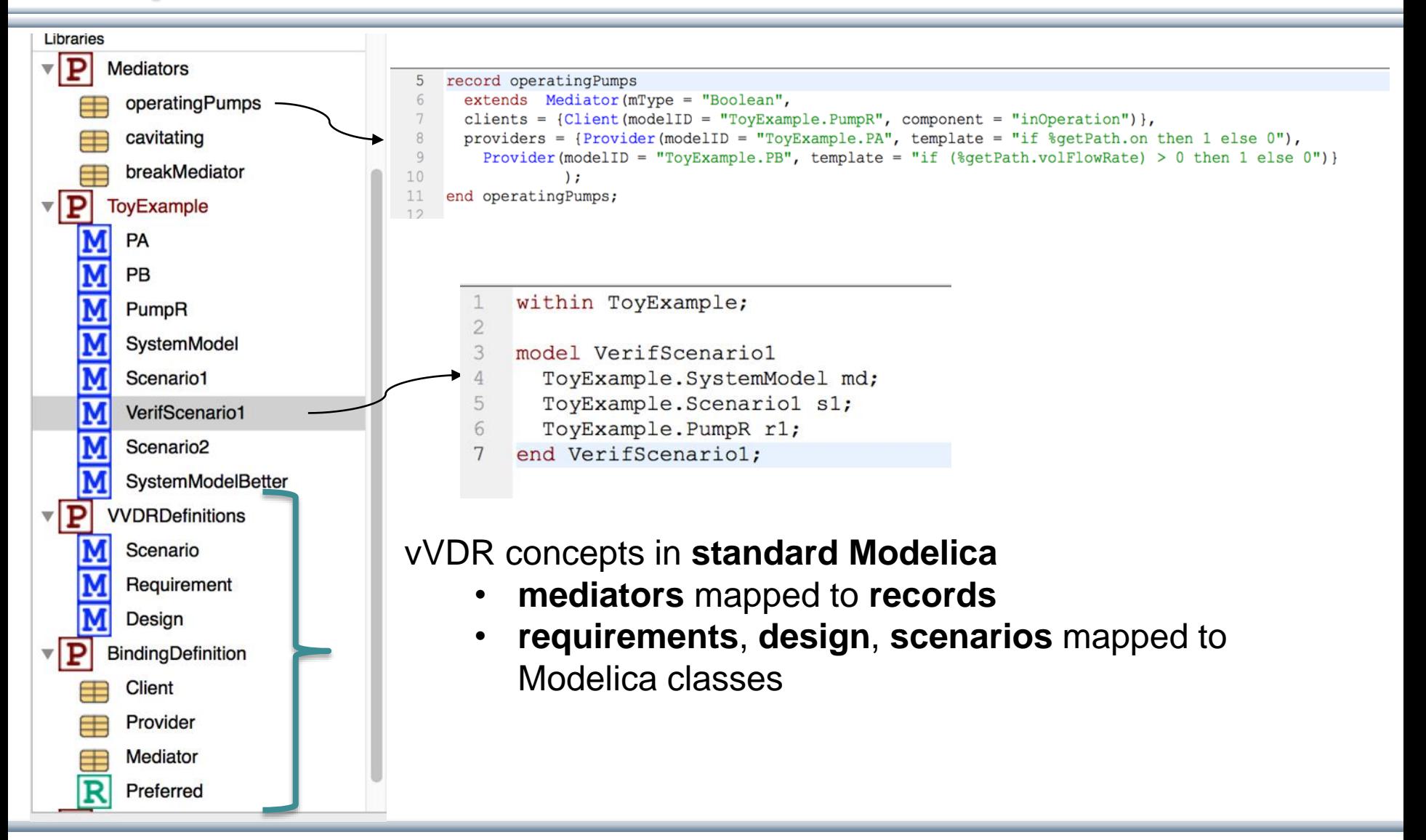

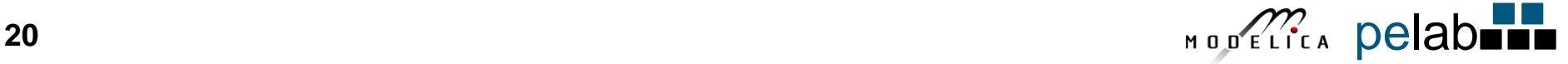

### **Single Scenario Generation**

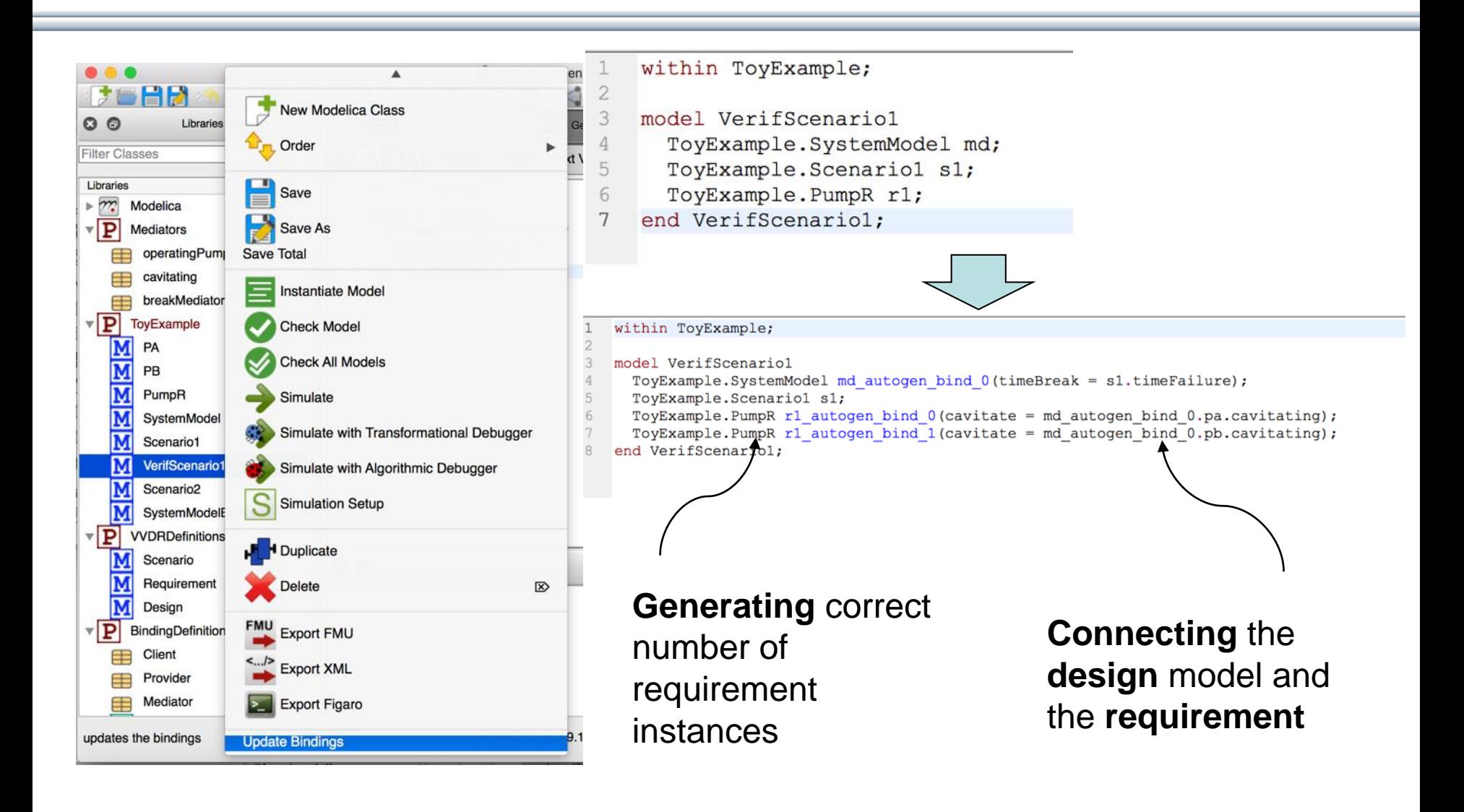

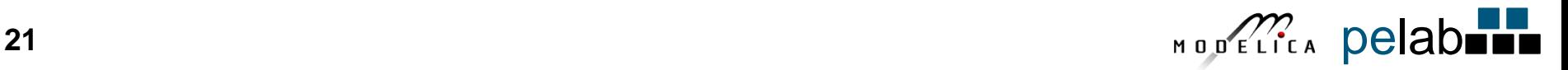

#### **Batch Scenario Generation**

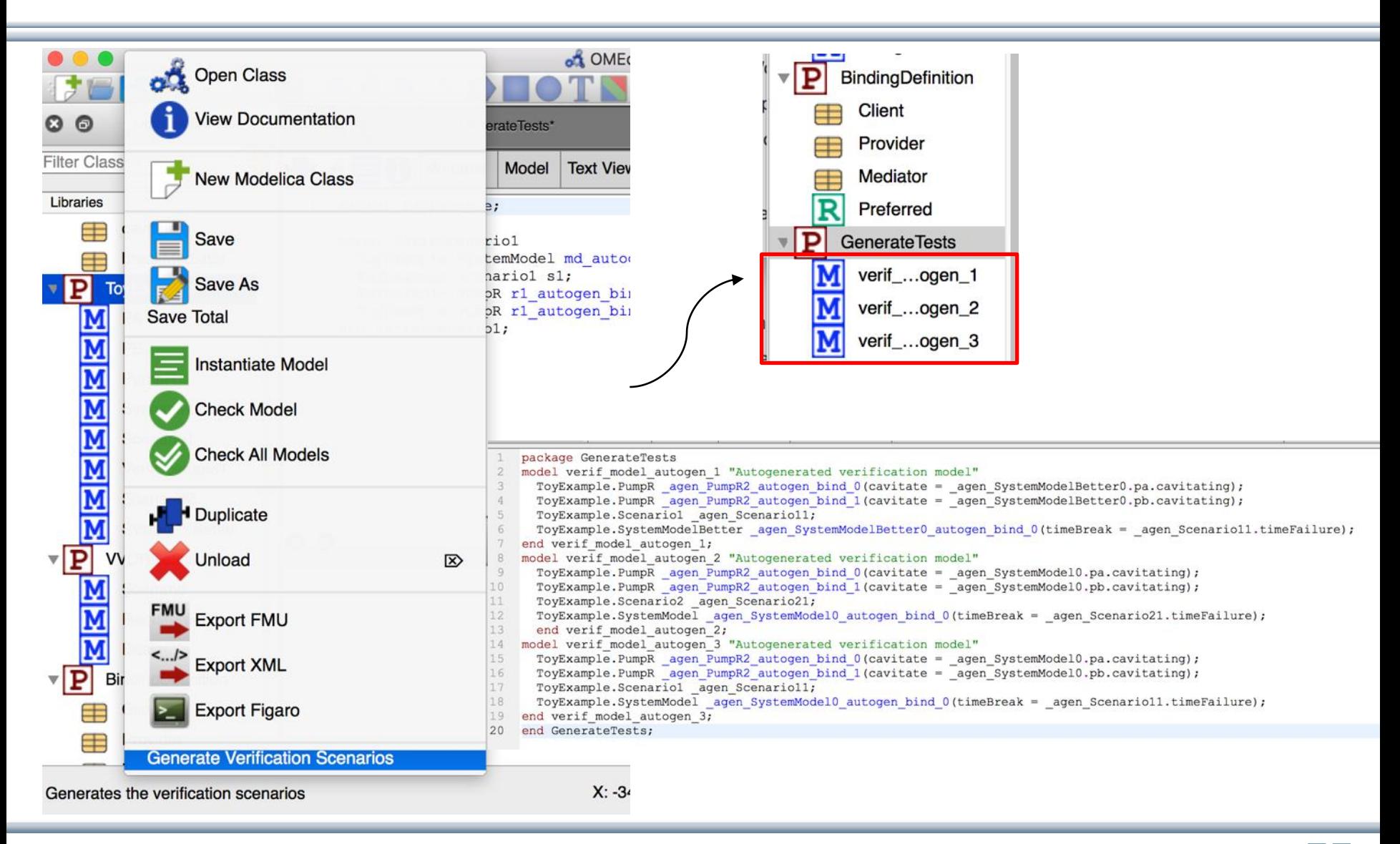

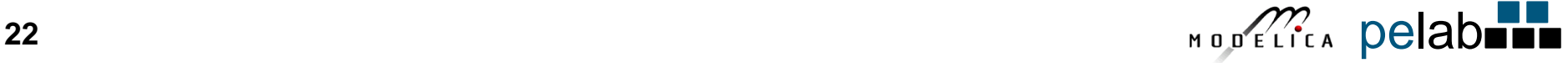

#### **Model-based Failure Mode and Effects Analysis**

#### **(Marc Bouissou and Lena Buffoni)**

- Modelica models augmented with reliability properties can be used to generate reliability models in Figaro, which in turn can be used for static reliability analysis
- Prototype in OpenModelica integrated with Figaro tool

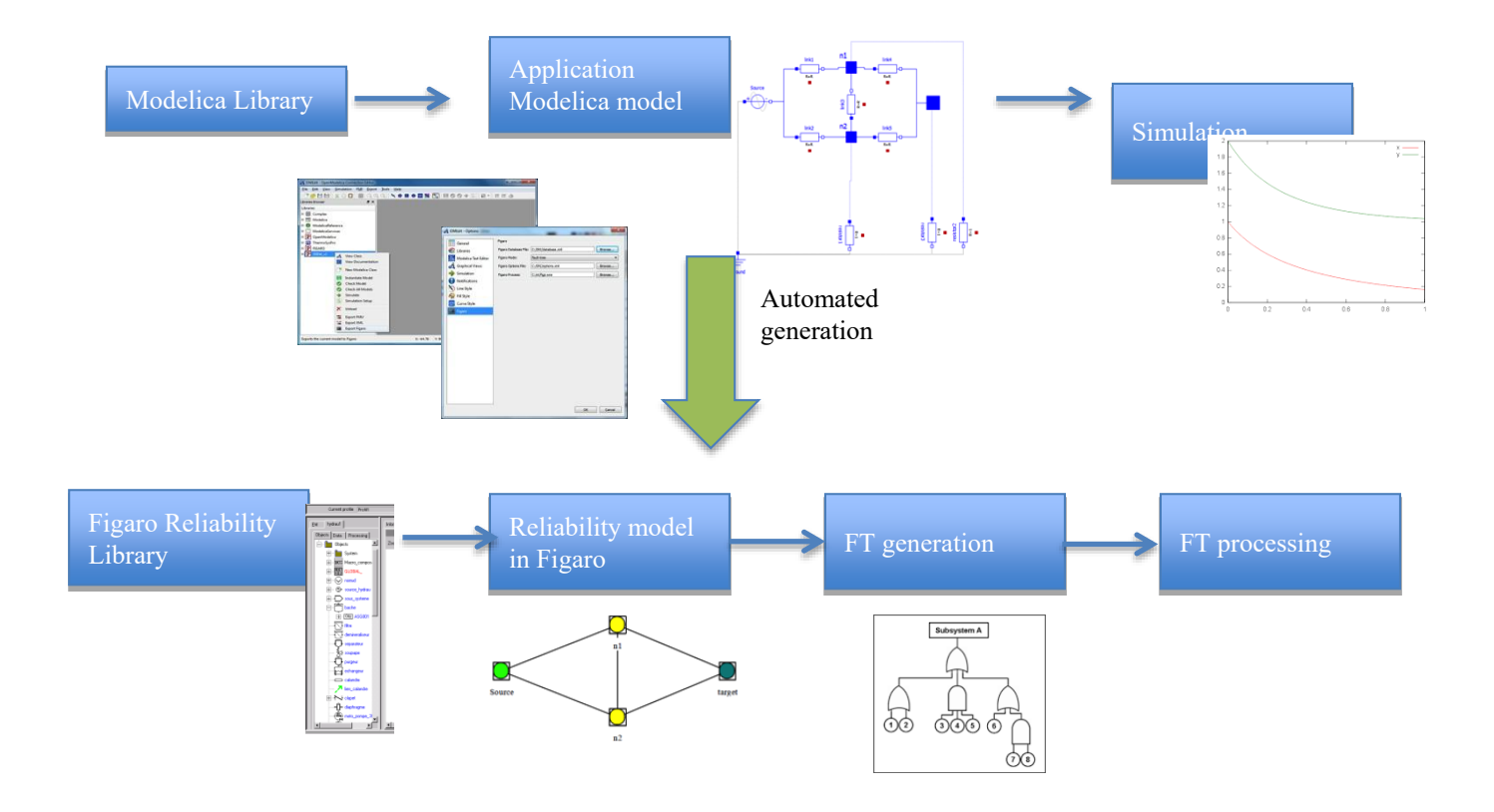

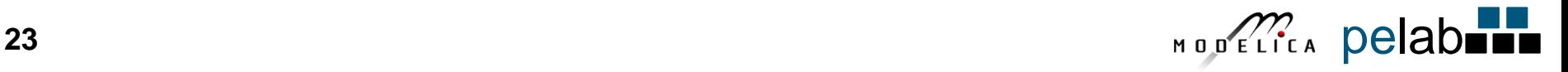

## **Real-time Simulation and State-Machine support in Modelica**

### **Bernhard Thiele Dept Computer and Information Science Linköping University**

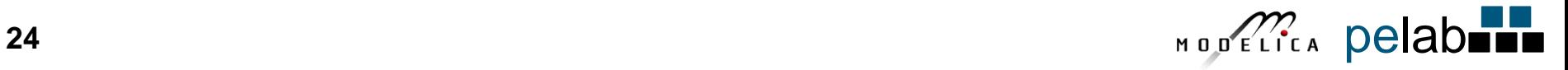

#### **Real-Time Control System Applications**

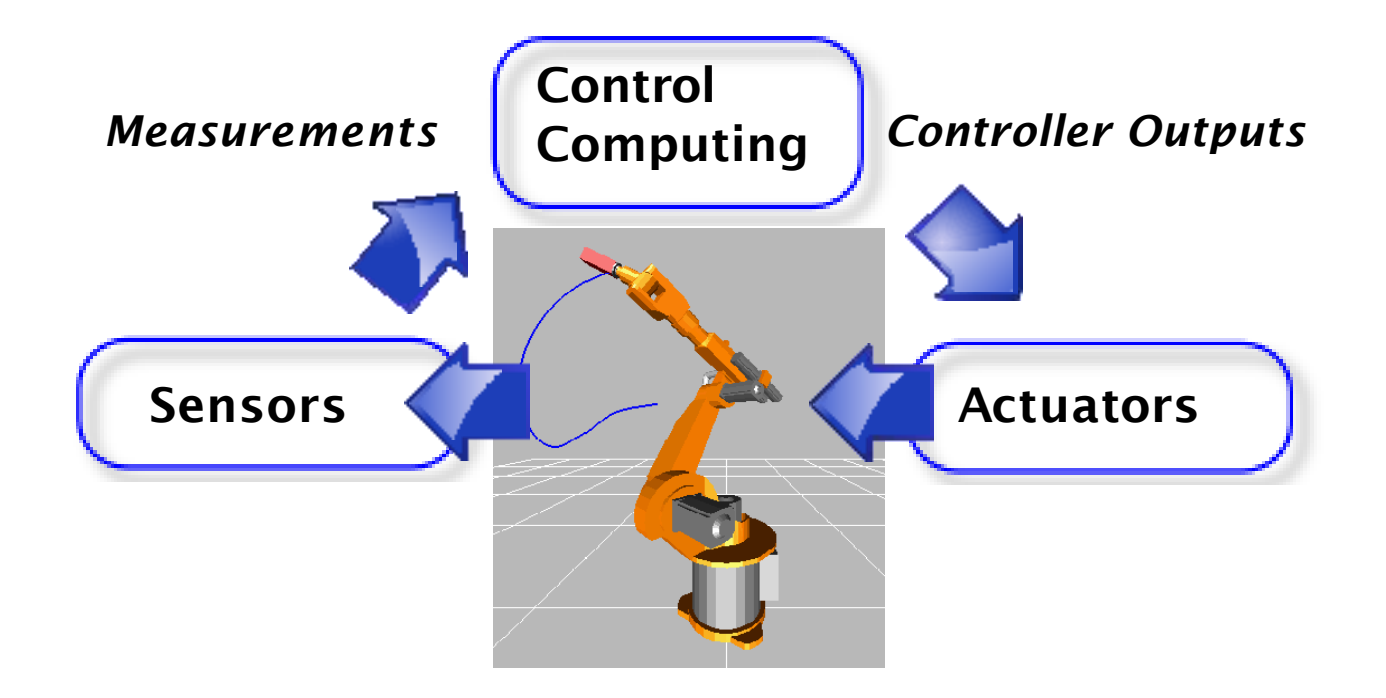

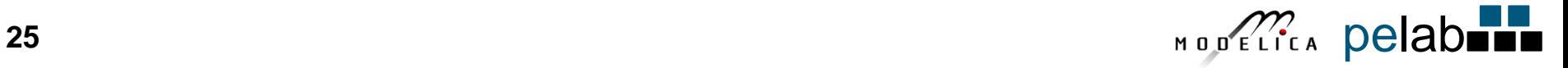

### **Goal: Interactive Real-Time Simulations**

- Human-in-the-Loop (HITL) simulators (including flight, driving, and marine training simulators),
- Hardware-in-the-Loop (HIL) simulators

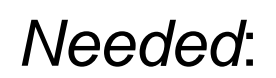

- Synchronize simulation with "wall clock" time
- Access hardware devices

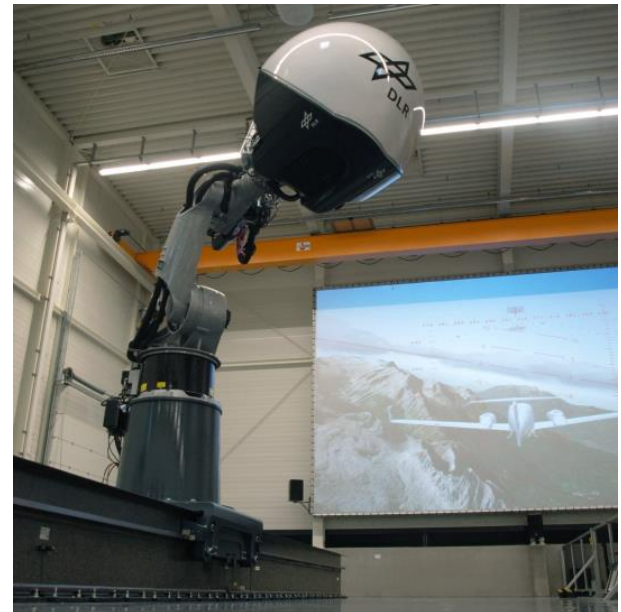

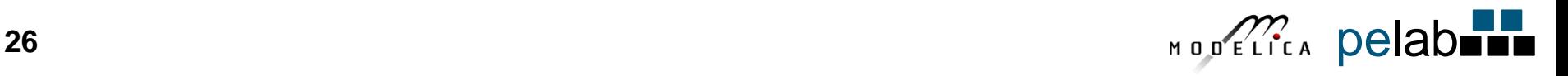

### **Approach: Modelica\_DeviceDrivers Library (MDD)**

- Modelica DeviceDrivers User's Guide **InputDevices** 间 Blocks ↓ JoystickInput  $\blacktriangleright$  Examples KeyboardKeyInput Packaging SpaceMouseInput Communication, 品 KeyboardInput InputDevices Types OperatingSystem HardwarelO **InputDevices** 图 Interfaces GameController ▶ 圓 ClockedBlocks constructor Packaging destructor Communication GameController\_ ▶ ① HardwareIO qetData  $(f)$ InputDevices ▶ O Keyboard OperatingSystem  $\triangleright$   $\bullet$  SpaceMouse EmbeddedTargets  $\triangleright \boxtimes$  Utilities
- Free library for interfacing hardware drivers [https://github.com/modelica/Modelica\\_](https://github.com/modelica/Modelica_DeviceDrivers) **DeviceDrivers** 
	- Layered Design:
		- Block Layer: Drag & drop graphical interface
		- Function Layer: Modelica (external C) functions C-Code Layer: OS specific C code

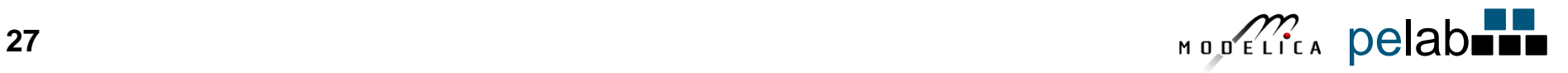

#### **Featured MDD Blocks (Mostly Cross-Platform)**

#### **Communication** Platform specific CAN support socketCANConfig softingCANConfig uDPSend txMessage1 Tx id: can id CANusb 1 vcan0 모모  $\Box$  $\Box$ (0, 0.1) s sharedMemoryWrite serialPortSend tCPIP Client\_IO **ICMSend** /dev/ttyPS0 B19200 w synchronizeRealtime NV2 NXZ. addReal addBoolean addInteger ▶R➡ 1 \* int32 1 \* int32  $1 *$  double w NV. NV7 M Normal addString addFloat packint **Alternatively:**  $\mathbf{R}$  neat OMC sim. flag **Hello World** 1 \* float  $8 + 16$  bits w **-rt=1**

#### **Input Devices**

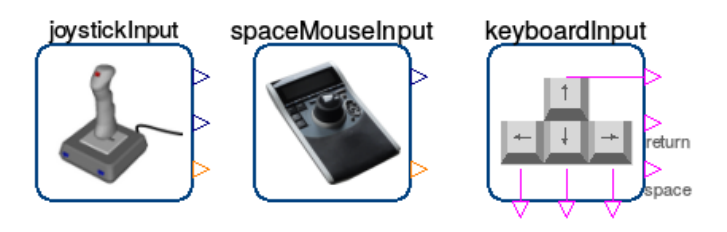

#### **Hardware I/O (Linux only)**

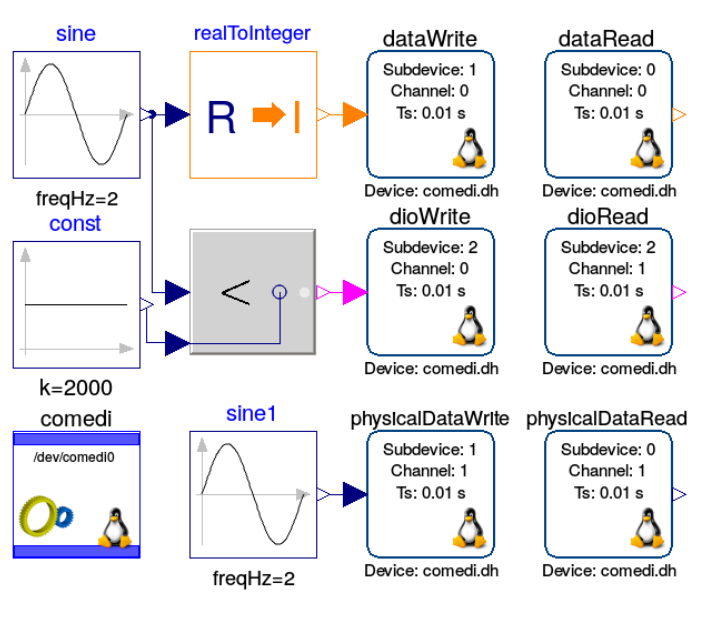

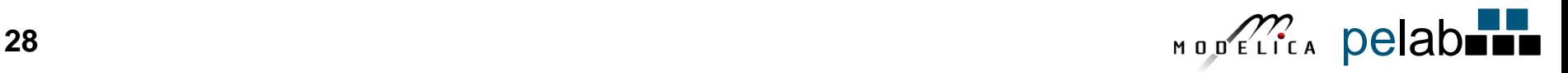

### **Challenge of Non-Modelica Standard Constructs**

The MDD library was initially developed using the Dymola tool by Bernhard Thiele Tobias Bellmann. Support in OpenModelica poses a challenge:

- MDD is using some **non-Modelica standard** conforming constructs; the MDD code could be partly rewritten to be more conformant, but some **constructs** are **essential**
- Important parts of MDD are now **supported** by **OpenModelica** (thanks to Volker Waurich and others!)
- However, there remain parts which are not yet supported

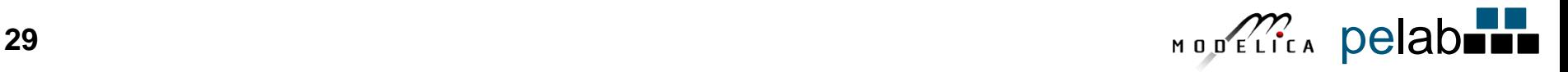

### **Plans for the MDD Library**

- **Extend** MDD library coverage in OpenModelica
- **Advocate** OM+MDD library as **low-cost and low-effort**  solution for **interactive** simulations, particularly in combination with low-latency Linux kernels (e.g. available in Linux distributions like Ubuntu)
- Further library **improvements** and extensions
- Extend the scope of MDD library to **support** restricted **embedded** systems (Martin Sjölund will discuss this later in this talk)

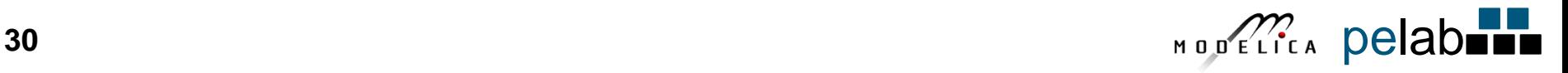

#### **State Machines in Modelica 3.3: Simple Example**

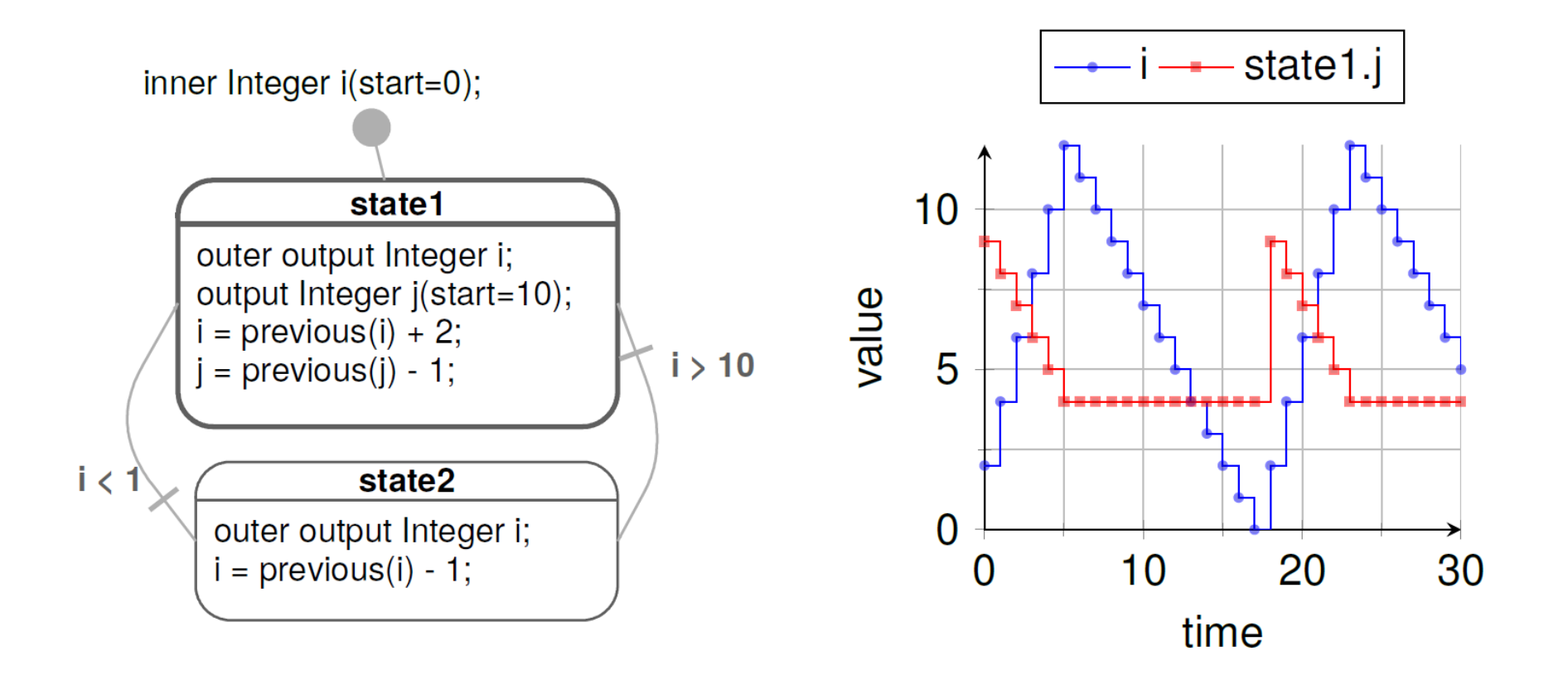

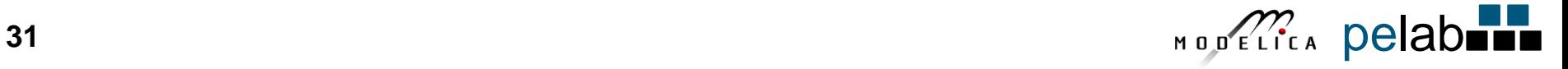

#### **Modelica State-Machines in OpenModelica**

- Modelica 3.3 introduced language elements for clocked (discrete-time) state machines
- State-Machine textual constructs now supported by OpenModelica (ongoing work to support graphical editing)
- Further plans:
	- Support state-machines in the *new* OMC compiler front-end
	- **Efficient code-generation** suitable for restricted **embedded** targets
	- **Traceability** from **models to** generated **code** fragments (support debugging of state machines, facilitate V&V activities)

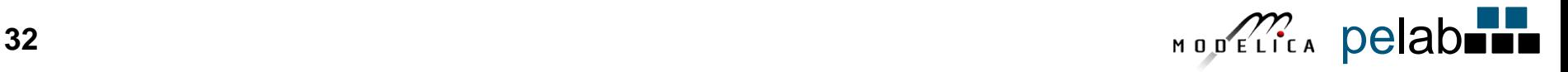

## **Embedded Systems Real-time Control Using OpenModelica**

### **Martin Sjölund Dept Computer and Information Science Linköping University**

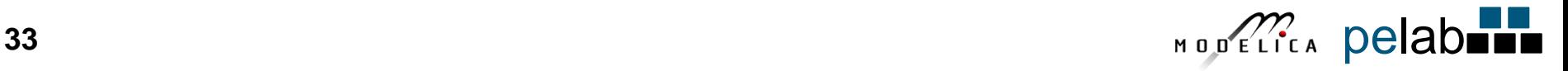

#### **Modelica\_DeviceDrivers: Embedded Targets**

- ▼ *D* Modelica DeviceDrivers
- UsersGuide
- ▶ ® Blocks
- ▶ ? ClockedBlocks
- $\triangleright$  Packaging
- ▶ Communication
- $\triangleright$   $\Box$  HardwarelO
- ▶ InputDevices
- O OperatingSystem
- ▼ EmbeddedTargets
- $\overline{\phantom{1}}$  +  $\overline{\phantom{1}}$  AVR
- $\mathbf{F}$  Blocks
	- ₩ Microcontroller
	- $\sqcap$  ADC
	- DigitalReadBoolean
	- DigitalWriteBoolean
	- **PWM**
	- SynchronizeRealtime
- $\cdot \Box$  Functions
	- Constants
- $\cdot$   $\uparrow$  Types
- $\triangleright$  Examples
- ▶ ※ Utilities
- PIncubate
- ◆ Explicitly model the hardware available in the microcontroller.
- The library includes external objects that deal with the microcontroller constants and flags.
- $\bullet$  The AVR package handles Atmel's ATmega microcontrollers and includes analog and digital  $I/O$  as well as real-time synchronization.

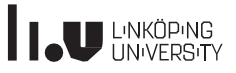

#### **Single Board Heater System (SBHS)**

One of the AVR examples included in MDD is the *Single Board Heater* System (SBHS, http://sbhs.fossee.in/), which was developed by IIT Bombay and is used for teaching and learning control systems. It consists of:

- ◆ Heater assembly
- **♦** Fan
- **♦ Temperature sensor**
- ◆ AVR ATmega16 microcontroller
- **◆ Associated circuitry**

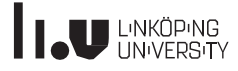

#### **Modeling the SBHS**

- � Uses a real-time controller (here set  $@125$  Hz).
- $\bullet$  Uses pulse width modulation (PWM) to control the heater and fan.
- ◆ Uses an analog-to-digital converter (ADC) block to read the temperature  $(OV=OC, linear gain; the$ SBHS does the rest in hardware).
- ◆ Includes code for the LCD (not shown in the diagrams).

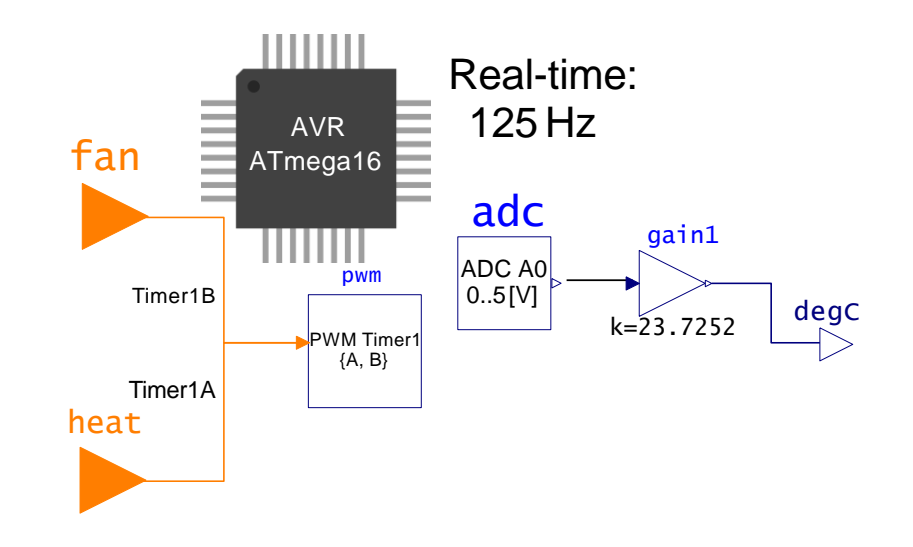

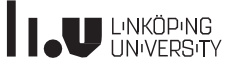

#### **Controlling temperature using the fan**

- The example feeds the heat assembly a constant (PWM) voltage.
- ◆ It then includes a PID controller with a fixed setpoint, trying to keep the temperature at a constant 45 ℃ by sending a PWM signal to the fan.

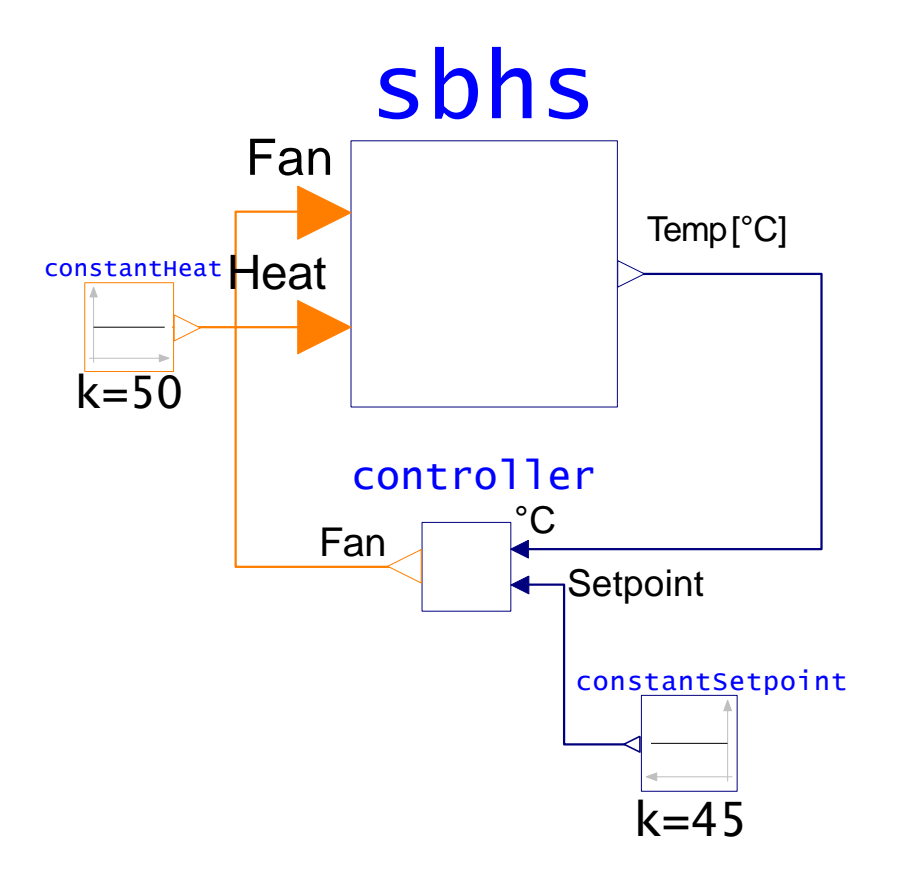

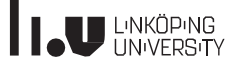

#### **Code Generator**

- Designed to support as many targets as possible.
- ◆ Supports few Modelica constructs.
- $\bullet$  Focuses on generating good code with small footprint.
- � Unsupported constructs such a linear systems are rejected.
- ◆ Reasonably predictable execution times.
- � FMU-like interface (statically linked).

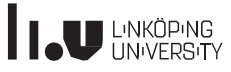

#### **Target Agnostic**

- $\bullet$  No support for Atmel AVR or Arduino in the compiler.
- ◆ Compiler generates simple C code without use of OS or Clibrary.
- $\bullet$  Not a single malloc call, even during initialization.
- $\bullet$  All hardware I/O and clocks is handled by the Modelica\_DeviceDrivers library.

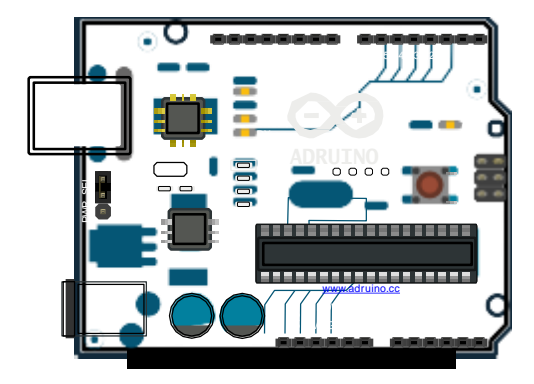

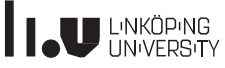

#### **SBHS controller using MDD and the new code generator**

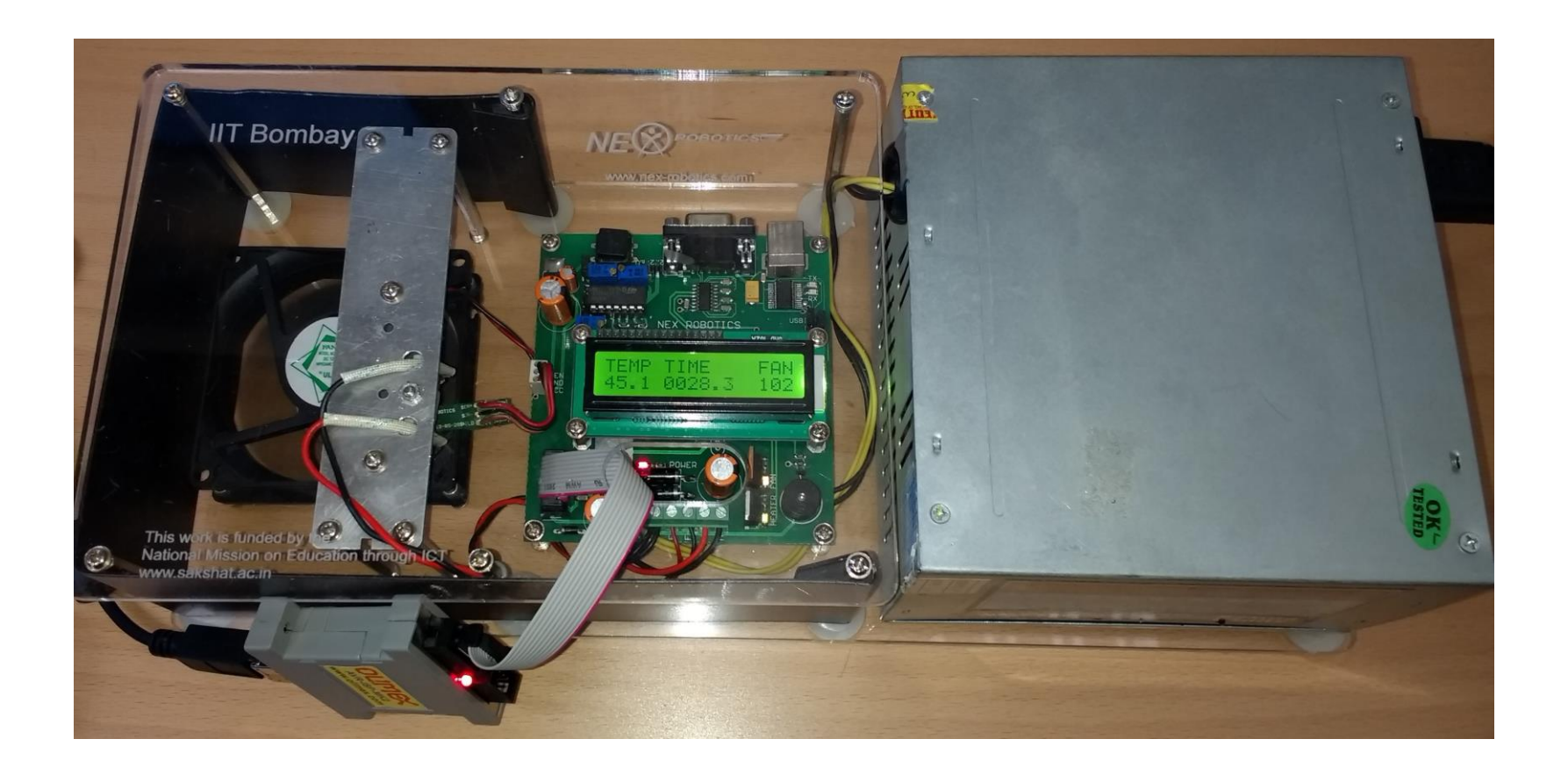

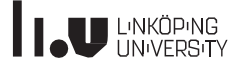